**State Name: \_\_\_\_\_\_\_\_\_\_\_\_\_\_\_\_\_\_\_\_\_\_\_\_\_\_\_\_\_\_\_\_\_\_\_\_\_\_\_\_\_ Date Strategic Plan Submitted: \_\_\_\_\_\_\_\_\_\_\_\_\_\_\_\_\_\_\_\_\_\_\_\_\_\_ Timeframe Covered by Strategic Plan: \_\_\_\_\_\_\_\_\_\_\_\_\_\_\_\_\_\_\_\_** 

**Overall Goal/Mission of CIP:** *Aim, purpose, direction, or priority to be achieved by the CIP over the span of the contract.*

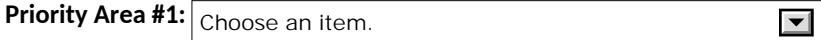

**Outcome #1**: *The change in law, process, or those served by the program in terms of, content, procedure, knowledge, skills, attitudes, behaviors, capacity, or conditions the CIP seeks to make*

**Need Driving Activities & Data Source:** *How do you know this is a need in your state?**Description of the need of the court or service population leading to the proposed outcome and activities; in addition, please provide the source describing this need.*

**Theory of Change:** *Provide a summary (overview) of how the activities/projects below will lead to the anticipated outcome above.* 

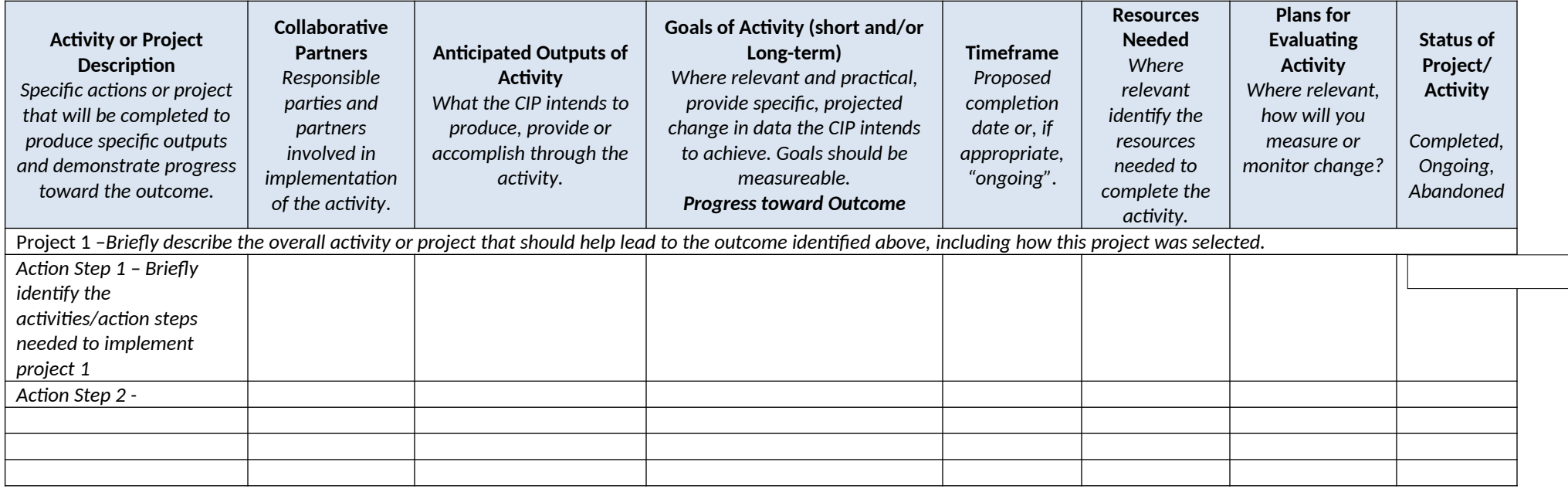